## Using global variables

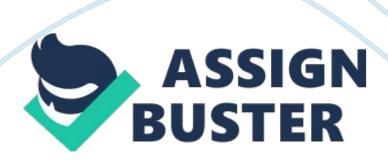

Global variables are variables that are seeable to every faculty in the plan and its range is the full plan so that all of the faculties within the plan can entree a planetary variable. They can be declared in faculties by merely puting up an assignment box and adding in the variables to the faculties. In Pseudocode. you will merely compose out the peculiar variable you want to declare and its value. Many coders go against the thought of utilizing planetary variables in faculties but there are a few good sides to utilizing planetary variables. For one, the planetary variables are really easy to happen within faculties and can be accessed throughout all of them. Global variables besides make it easier to update the objects codification and on the APL\*PLUS II/III systems, the right signature in the first component can be installed one time, and when the object is loaded into the workspace.

alternatively of holding to be done each clip the FastFN is called.

It is suggested that you try to avoid utilizing planetary variables when unneeded for several grounds. Non-locality. in other words. beginning codification is easy to understand when the range of its single elements is limited. Global variables can be read or modified by any portion of the plan. which makes it hard to retrieve or ground about every possible usage. Global variables besides give no entree or control or restraint checking. Global variables can be set by any portion of the plan. and any regulations sing its usage can be easy broken or forgotten by extension. the deficiency of entree control greatly hinders accomplishing security in state of affairss where you may wish to run untrusted codification. Global variables besides lead to concurrency issues. If planetary variables can be accessed by multiple togss of executing, synchronism is necessary. When dynamically associating

faculties with globals. the composed system might non be thread-safe even if two independent faculties tested in tonss of different contexts were safe. They besides create Namespace pollution because the planetary names are everyplace. Memory allotment issues are besides large when it comes to utilizing planetary variables. Some environments have memory allotment schemes that make allotment of globals slippery.

MentionsGaddis. T. ( 2010 ) . Global Variables and Global Constants. Get downing out with programming logic & A; design ( pp. 104-105 ) . Boston: Pearson Addison Wesley. Global Variables. ( n. d. ) . Global Variables. Retrieved April 20. 2014. from hypertext transfer protocol: //www. chilton. com/~jimw/globals. hypertext markup language Global Variables Are Bad. ( n. d. ) . Global Variables Are Bad. Retrieved April 21. 2014. from hypertext transfer protocol: //c2. com/cgi/wiki? GlobalVariablesAreBad Pros and Cons of Using Global Variables. ( n. d. ) . Professionals and Cons of Using Global Variables. Retrieved April 20. 2014. from hypertext transfer protocol: //social. msdn. microsoft. com/Forums/vstudio/en-US/53ae563a-bb7d-4526-b7c6-8e58c7bb62e6/pros-and-cons-of-using-global-variables? forum= csharpgeneral